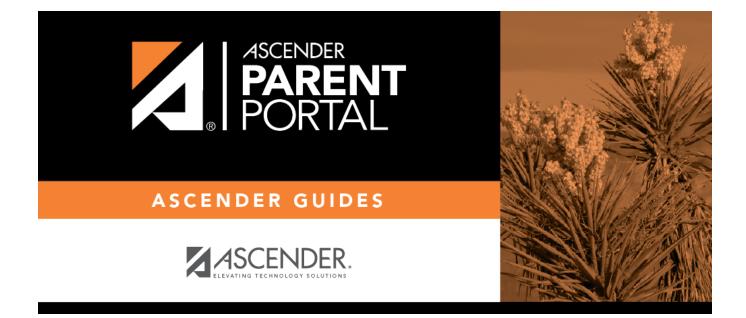

# Recover User Name (Recuperar nombre de usuario)

| CHARTER STUDENT ADMISSION APPLICATION |  |
|---------------------------------------|--|
|                                       |  |

# **CHARTER STUDENT ADMISSION APPLICATION**

Use this page to apply to the Charter School Waitlist.

|                                                   | The name of the district in which the school for which you want to apply is located. |
|---------------------------------------------------|--------------------------------------------------------------------------------------|
| School Year                                       | Select the school year for which you are applying.                                   |
| Charter School Campus<br>Name/Charter School Name | Select the name of the charter school for which you are applying.                    |

### **Student Information**

**Note**: Fields marked with an asterisk are required.

| Last Name          | Enter the applicant's last name.                      |
|--------------------|-------------------------------------------------------|
| Suffix             | Select the applicant's generation, if applicable.     |
| First Name         | Enter the applicant's first name.                     |
| Middle Name        | Enter the applicant's middle name, if applicable.     |
| Date of Birth      | Enter the applicant's date of birth (MM/DD/YYYY).     |
| Gender             | Enter the applicant's gender.                         |
| Grade Applying For | Select the grade for which the applicant is applying. |

#### Voluntary Information

| Student Identification Number (if known)            | Type the applicant's Student ID (if you know it).                                                                         |
|-----------------------------------------------------|----------------------------------------------------------------------------------------------------|
| I have another child attending this charter school. | If you answer that you do have another child attending the same charter school, type their name in the field.             |
| Last four (4) digits of Social<br>Security Number   | Type the last four digits of the applicant's Social Security number who is applying for the charter school.               |
| This is a child of a staff or board member.         | If the applicant is a child of a staff or board member of the charter school, type the name of the staff or board member. |

## **Primary Guardian Information**

Last NameType the applicant's primary guardian's last name.First NameType the applicant's primary guardian's first name.

#### **Street Address of Primary Residence**

| Street Number    | Type the street number of the applicant's primary residence.                   |
|------------------|--------------------------------------------------------------------------------|
| Street Name      | Type the street name of the applicant's primary residence.                     |
| Apartment Number | Type the apartment number of the applicant's primary residence, if applicable. |
| City             | Type the city of the applicant's primary residence.                            |
| State            | Select the state of the applicant's primary residence.                         |

| ZIP Code                                                   | Type the ZIP code of the applicant's primary residence.                                                                                                    |
|------------------------------------------------------------|----------------------------------------------------------------------------------------------------|
| ZIP Code 4                                                 | Type the plus-four of the applicant's primary residence.                                                                                                    |
| Contact Area Code                                          | Type the applicant's primary guardian's area code.                                                                                                    |
| Contact Phone Number                                       | Type the applicant's primary guardian's phone number.                                                                                                    |
| Email Address                                              | Type the applicant's primary guardian's email address.                                                                                                    |
| Certification                                              | Check this box in order to complete the application.<br>By checking this box, I certify to the best of my knowledge and belief that<br>the information in this application is complete and accurate, I am the legal<br>guardian of the child listed above, and I understand that any false<br>information, omission, or misrepresentation of facts may result in the<br>rejection of this application or future dismissal of the applicant. |
| Type the characters<br>displayed below and<br>click Submit | Finally, as a security measure, type the characters displayed in the field below.                                                                                                    |

Click Submit.

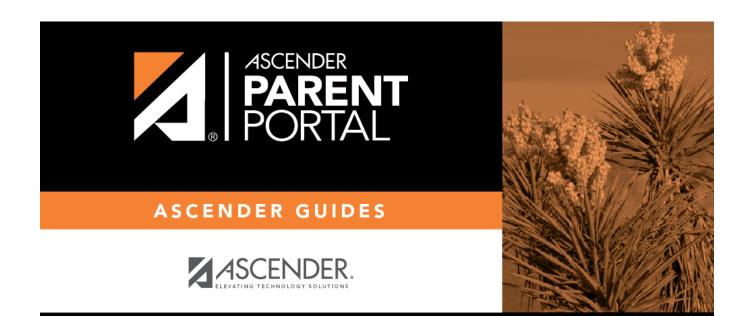

## **Back Cover**